# **k8 bwin Você pode jogar online na Nova Zelândia?**

#### **Autor: symphonyinn.com Palavras-chave: k8 bwin**

### **Bwin no Nigeria: O que é e como funciona?**

O Bwin é uma plataforma popular de apostas desportivas online em k8 bwin todo o mundo, mas muitos jogadores em k8 bwin Nigeria têm perguntas sobre a sua k8 bwin utilização no país. Neste artigo, vamos desvendar tudo o que há por detrás da utilização do Bwin no Nigeria, incluindo as suas vantagens, segurança e como começar.

#### **Quando e onde é possível utilizar o Bwin em k8 bwin Nigeria?**

Os nigerianos podem participar no Bwin de qualquer localizaçã com acesso à internet. Embora o governo nigeriano ainda não tenha regulado legalmente o mercado de apostas online, os operadores licenciados podem legalmente oferecer serviços no país. Todos os operadores de apostas online licenciados em k8 bwin Nigeria são regulamentados e garantidos pela Comissão Nigeriana de Lotarias.

#### **Por que usar o Bwin em k8 bwin Nigeria?**

Os jogadores em k8 bwin Nigeria podem aproveitar muitas vantagens ao utilizar o Bwin. Com ofertas promocionais e mais de 30 esportes para apostar, o Bwin oferece uma ampla gama de opções ao seu público-alvo nigeriano. Além disso, o Bwin garante transações rápidas e seguras através de métodos de pagamento populares na região.

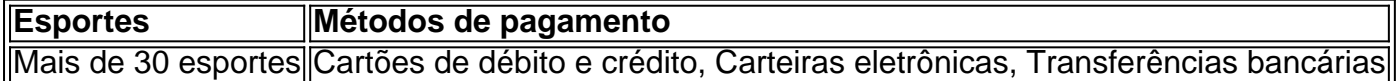

#### **O futuro do Bwin em k8 bwin Nigeria**

O setor nigeriano de apostas online está a crescer rapidamente, com o número de jogadores a aumentar à medida que o país se abre cada vez mais ao mundo digital. Dada a crescente demanda por jogos online regulados e justos, é provável que o Governo Nigeriano tenha um futuro brilhante no Bwin.

#### **É seguro usar o Bwin em k8 bwin Nigeria?**

Por enquanto, os jogadores nigerianos não precisam de se preocupar com restrições legais. No entanto, é importante que os apostadores nigerianos se registem em k8 bwin plataformas online legitimadas. A segurança dos jogadores é garantida unicamente através de licenças formais da Autoridade Nacional de Controlo de Drogas.

#### **Bwin vs outros sites de apostas na Nigéria: vantagens do Bwin**

Quando se trata de apostas desportivas online em k8 bwin Nigeria, os jogadores têm um grande número de opções para escolher. Então, por que escolher o Bwin em k8 bwin vez de outros sites de apostas comuns? Confiança, experiência e variedade são os pilares do Bwin. Veja a seguinte

tabela para mais detalhes.

- Mais de 20 anos de história e experiência
- Plataforma confiável e segura
- Apostas ao vivo em k8 bwin directo
- Rica em k8 bwin funcionalidades, conhecimentos, dinamismo e emoção
- Variada oferta de opções de pagamento

#### **Registar no Bwin: uma guia completa de como começar**

Registar-se no Bwin é bastante simples e pode ser feito em k8 bwin apenas alguns passos. A seguir, vamos mostrar-lhe como pode realizar o seu registo de forma rápida e fácil.

- 1. Acesse o site do Bwin em[ www.bwin.com](http://www.bwin.com).
- 2. Clique no botão "Registe-se" na barra lateral à direita.
- 3. Preencha o seu formulário de registo com as suas informações pessoais.
- 4. Para receber ofertas promocionais do Bwin, introduza um endereço de e-mail alternativo na caixa "E-mail para receber ofertas".
- 5. Confirme que tem 18 anos ou mais e que leu e concorda com os termos e condições do site.
- 6. Clique em k8 bwin "Registar".

### **Partilha de casos**

Em geral, existem duas situações principais em **k8 bwin** que uma conta bwin pode ser excluída: (1) quando um usuário deseja encerrar permanentemente **k8 bwin** contas e todos os serviços associados; ou (2), porque a Conta foi inativa por 1 determinado período de tempo. Nas duas situações, o usuário pode solicitar a exclusão da conta através do serviço de atendimento ao cliente em **k8 bwin** bwin. No primeiro caso: O usuários deve entrar com contato para um suporte no clientes e requisitado A excluida Conta", fornecendo as razões é uma pedidoção;No segundo momento - sea contas estiver inativa por muito longo períodode tempo), reon Pode irem contacto que os usos confirmam não deseja manter à porta aberta? Se ele próprio responder ou também quiser mantém- diz abriu até então só automaticamente excluída após um determinado período de tempo.

Em ambos os casos, é importante ressaltar que a exclusão da conta resultará na perda permanente de todos dos dados associados à contas. incluindo informações pessoais e historialde atividades), saldo em **k8 bwin** Conta E quaisquer outros Dados relacionados À contou; Portanto também É recomendável para o usuários façam backup De tais números importantes antes se solicitar A excluida?

## **Expanda pontos de conhecimento**

Em geral, existem duas situações principais em **k8 bwin** que uma conta bwin pode ser excluída: (1) quando um usuário deseja encerrar permanentemente **k8 bwin** contas e todos os serviços associados; ou (2), porque a Conta foi inativa por 1 determinado período de tempo. Nas duas situações, o usuário pode solicitar a exclusão da conta através do serviço de atendimento ao cliente em **k8 bwin** bwin. No primeiro caso: O usuários deve entrar com contato para um suporte no clientes e requisitado A excluida Conta", fornecendo as razões é uma pedidoção;No segundo momento - sea contas estiver inativa por muito longo períodode tempo), reon Pode irem contacto que os usos confirmam não deseja manter à porta aberta? Se ele próprio responder ou também quiser mantém- diz abriu até então só automaticamente excluída após um determinado período de

tempo.

Em ambos os casos, é importante ressaltar que a exclusão da conta resultará na perda permanente de todos dos dados associados à contas. incluindo informações pessoais e historialde atividades), saldo em **k8 bwin** Conta E quaisquer outros Dados relacionados À contou; Portanto também É recomendável para o usuários façam backup De tais números importantes antes se solicitar A excluida?

### **comentário do comentarista**

Em geral, existem duas situações principais em **k8 bwin** que uma conta bwin pode ser excluída: (1) quando um usuário deseja encerrar permanentemente **k8 bwin** contas e todos os serviços associados; ou (2), porque a Conta foi inativa por 1 determinado período de tempo. Nas duas situações, o usuário pode solicitar a exclusão da conta através do serviço de atendimento ao cliente em **k8 bwin** bwin. No primeiro caso: O usuários deve entrar com contato para um suporte no clientes e requisitado A excluida Conta", fornecendo as razões é uma pedidoção;No segundo momento - sea contas estiver inativa por muito longo períodode tempo), reon Pode irem contacto que os usos confirmam não deseja manter à porta aberta? Se ele próprio responder ou também quiser mantém- diz abriu até então só automaticamente excluída após um determinado período de tempo.

Em ambos os casos, é importante ressaltar que a exclusão da conta resultará na perda permanente de todos dos dados associados à contas. incluindo informações pessoais e historialde atividades), saldo em **k8 bwin** Conta E quaisquer outros Dados relacionados À contou; Portanto também É recomendável para o usuários façam backup De tais números importantes antes se solicitar A excluida?

#### **Informações do documento:**

Autor: symphonyinn.com Assunto: k8 bwin Palavras-chave: **k8 bwin** Data de lançamento de: 2024-07-28 17:41

#### **Referências Bibliográficas:**

- 1. [0800 betano](/0800-betano-2024-07-28-id-22.pdf)
- 2. [dicas para fazer apostas esportivas](/article/dicas-para-fazer-apostas-esportivas-2024-07-28-id-23685.pdf)
- 3. <u>[dpsports bets](/html/dpsports-bet-s-2024-07-28-id-23974.htm)</u>
- 4. [casino a nossa aposta online](https://www.dimen.com.br/aid-artigo/cas-ino-a-nossa-apost-a-online-2024-07-28-id-17630.pdf)